# Capítulo**19**

## **ESTUDO PARA ESTABELECER OS PARÂMETROS DE RELAÇÃO ENTRE O TEOR DE CINZAS E A COLORIMETRIA NA FARINHA DE TRIGO**

*Eloisi Galindo Ferreira Paulo de Tarso Carvalho Mayka Reghiany Pedrão Lúcia Felicidade Dias*

### **1. INTRODUÇÃO**

A cultura de cereais surgiu há 11 mil anos A.C., no Oriente Médio e, posteriormente, na Europa. Desde então, o trigo tem se destacado pela sua importância para a economia global, sendo o trigo um dos três cereais mais cultivados no mundo, juntamente com o milho e o arroz (CONAB, 2017).

Este cereal é de grande importância para a economia brasileira, devido ao elevado consumo de seus derivados, principalmente pão, macarrão e biscoitos. O trigo (matéria-prima) possui importante papel na economia, a farinha é muito aplicada na indústria alimentícia, por isso deve-se considerar a variedade de grão utilizado, e também condições de clima e solo de cada região para seu cultivo (SILVA, 2017).

A qualidade da farinha de trigo pode ser avaliada através de testes físicos, químicos e reológicos como: umidade, cor, material mineral (teor de cinzas), lipídeos, proteínas, alveográfica, *faliing number* e farinografia (PIZZINAT-TO; MAGNO; CAMPAGNOLLI, 1996). O teor de cinzas determina o resíduo

inorgânico na farinha e este teor determinará a classificação da farinha de trigo junto ao Ministério da Agricultura, Pecuária e Abastecimento (MAPA) conforme a Instrução Normativa 08/2005 (BRASIL, 2005), sendo ela definida como Tipo 1 (teor máximo de cinzas 0,80%), Tipo 2 (teor máximo de cinzas 1,40%) e Integral (teor máximo de cinzas até 2,50%). O teor de cinzas é fortemente influenciado pela extração da farinha de trigo, aquela que tem maior grau de extração e em consequência, maior quantidade de farelo incorporado apresentará teor de cinza mais alto. A moagem do trigo também influenciará na cor da farinha. As farinhas que apresentam maior grau de extração apresentam cor mais escura, maior teor de cinzas (GERMANI, 2007).

O presente trabalho teve como princípio avaliar a correlação entre os resultados de análises de cinzas e cor, com intuito de desenvolver um modelo matemático, assim sendo solicitado pela indústria moageira Moinho Globo Alimentos, para otimização do tempo da análise de cinzas.

#### **2. FARINHA DE TRIGO**

O trigo é uma gramínea do gênero *Triticum*, que é representado por cerca de 30 tipos geneticamente diferenciados (ABITRIGO, 2014). Entre as numerosas espécies cultivadas, o *Triticum durum* (trigo duro) e o *Triticum vulgare* (trigo comum) são os mais expressivos (ALDREAD; MAGAN, 2014). O trigo ocupa o primeiro lugar em volume de produção mundial, obtido por meio de moagem e seu produto final são designados, simplesmente, por "farinha de trigo" (COSTA et al., 2018).

Este cereal é de grande importância para a economia brasileira, devido ao elevado consumo de seus derivados, principalmente pão, macarrão e biscoitos. O trigo (matéria-prima) possui importante papel na economia, a farinha é muito aplicada na indústria alimentícia, por isso deve-se considerar a variedade de grão utilizado, e também condições de clima e solo de cada região para seu cultivo (SILVA, 2017).

A produção brasileira em 2019 alcançou 5,5 milhões de toneladas, com crescimento de 1,1% em relação à safra de 2018, conforme dados da Associação Brasileira da Indústria do Trigo (ABITRIGO, 2019). De acordo com a Companhia Nacional de Abastecimento (CONAB), as informações de 2019 indicam melhoria da produtividade, considerando que a área plantada foi de 1,993 milhão de hectares 2,4% menor em relação ao ano anterior. A produtividade projetada é de

2.753 quilos por hectare, 3,6% acima do ano anterior. O Paraná obteve uma safra de 2,7 milhões de toneladas, com queda de 3,1% sobre o ano anterior. No Rio Grande do Sul, a produção subiu 3,4%, chegando a 1,936 milhão de toneladas. Com a diversificação dos fornecedores, incluindo a Argentina, os produtores brasileiros e os de outros países, nossa indústria moageira conta com quantidade e variedades adequadas de trigo para atender ao mercado nacional em volume e tipos de farinhas (ABITRIGO, 2019).

A classificação comercial do trigo brasileiro entrou em vigor na Instrução Normativa nº 38, de 30/11/2010, do Ministério da Agricultura, Pecuária e Abastecimento (MAPA). Esta procurou estabelecer uma relação entre as características do grão de trigo e a qualidade tecnológica para os principais usos da farinha de trigo. Assim sendo, temos: pães industriais, massas alimentícias secas e biscoitos tipo cracker (classes de trigo Melhorador e Pão); uso doméstico e pães caseiros (classes de trigo Doméstico e Pão); e biscoitos semidoces, duros e bolos (classes de trigo Básico e Outros Usos). Na Classe de trigo "Outros Usos" também estão incluídos produtos que não se enquadram nos usos tradicionais, como produção de ração animal e utilização industrial (BRASIL, 2010; CONAB, 2017).

O principal produto obtido do beneficiamento do trigo é a farinha, sendo obtida pelo processo de moagem. Esta deve ser oriunda do endosperma de trigo limpo e sadio, seu glúten deve possuir boas características viscoelásticas, apresentar baixo teor de umidade, de cinzas e garantir atividade enzimática adequada (BRASIL, 1978).

A composição da farinha abrange proteínas, amido, lipídeos e cinzas. O total de proteínas no trigo corresponde entre 8 a 21% do grão, distribuídas entre globulinas e albuminas no total de 15%, gliadina e glutenina no total de 85%. O amido é formado por amilose e amilopectina, que quando adicionado à água aquecida acima de 60 ºC sofre um processo de gelatinização. Os lipídeos variam de 2 a 3,5% dependo da extração e estão presentes as enzimas α-amilase, β-amilase e Glucoamilase (SILVA, 2017).

A farinha de trigo possui sua classificação segundo o Ministério da Agricultura, Pecuária e Abastecimento (MAPA) conforme a Instrução Normativa 08/2005, cujo teor de cinzas é fortemente influenciado pela extração da farinha de trigo, aquela que tem maior grau de extração e em consequência maior quantidade de farelo incorporado apresentará teor de cinza mais alto. A moagem do trigo também influenciará na cor da farinha. As farinhas que apresentam maior grau de extração apresentam cor mais escura, maior teor de cinzas (GERMANI, 2007).

De acordo com Instrução Normativa Ministério da Agricultura, Pecuária e Abastecimento (MAPA) nº 08 de 02 de junho de 2005 que estabelece o regulamento técnico da farinha, se define farinha de trigo como o produto elaborado com grãos de trigo (*Triticum aestivum L*.) ou outras espécies de trigo do gênero *Triticum* ou combinações por meio de trituração ou moagem e outras tecnologias ou processos. Conforme essa Instrução Normativa, a farinha de trigo apresenta a seguinte classificação (Tabela 1).

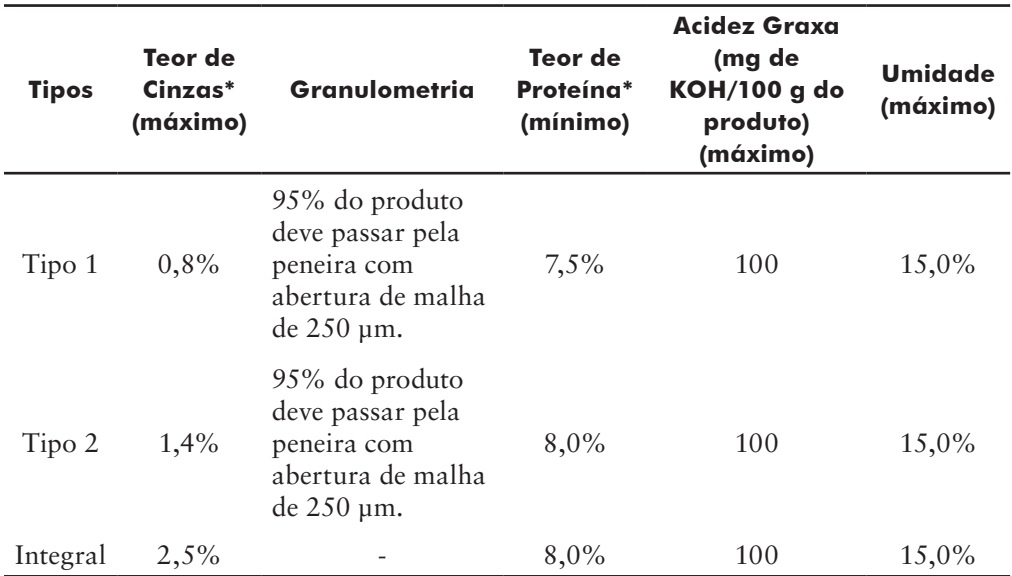

Tabela 1 – Classificação da farinha de trigo

\*Os teores de cinzas e de proteína deverão ser expressos em base seca.

Fonte: Brasil (2005).

O teor de cinzas serve como um indicador do grau de separação do endosperma e do farelo durante o processo de moagem uma vez que aleurona e o farelo possuem maiores teores de minerais do que o endosperma (OLIVEIRA, 2013).

Elevados teores de cinzas indicam uma alta extração da farinha com o farelo, sendo esse de fato indesejável, pois irá causar alterações na cor, tornando-a mais escura (BALHMANN; LANZARINI, 2013). As farinhas com maior grau de extração apresentam maior teor de cinzas, fibras e cor mais escura, sendo que o consumidor as classifica como produto de qualidade tecnológica inferior às farinhas mais claras. O conteúdo de minerais ou cinzas nos grãos de trigo oscila

de acordo com a variedade, condições de plantio e aplicação de fertilizantes no solo, no caso do trigo (OLIVEIRA, 2013).

A cor da farinha de trigo deriva principalmente do seu teor de carotenoides, de proteínas, de fibras e da presença de impurezas na moagem (NORETO; PARO; FERREIRA, 2009). A cor pode ser controlada de diferentes maneiras, entre os padrões de calorímetros. Alguns outros fatores são considerados intrínsecos ao tipo de trigo e se transmite à farinha como o teor de pigmentos. Um fator que tem influência na coloração da farinha é o seu teor de farelo. A cor da farinha de trigo é afetada por muitas variáveis. As mais importantes são: genótipo de trigo, processo de moagem (grau de extração, condicionamento do trigo antes da moagem, tamanho de partículas e teor de cinzas), estocagem da farinha. As condições climáticas no ano da colheita e o local do plantio também podem afetar a cor da farinha (OLIVEIRA, 2013). Segundo Ortolan (2006), o genótipo exerce forte influência nas concentrações de minerais e pigmentos dos grãos, o que resulta em mudanças, especialmente na cor dos produtos fabricados a partir deste cereal.

#### **3. MATERIAL E MÉTODOS**

Para este trabalho foram utilizadas 292 amostras de farinhas Tipo 1 e Tipo 2, sendo essas cedidas pela indústria moageira Moinho Globo S.A, localizada na cidade de Sertanópolis-Paraná. As análises foram realizadas na própria empresa, durante o ano de 2018/2019, em que a origem do trigo processado neste período foi do estado do Paraná.

#### 3.1 DETERMINAÇÃO DE CINZAS

Conforme o método da *International Association for Cereal Science and Technology* (ICC), a determinação de cinzas foi feita em triplicata.

Os resultados foram expressos em percentual de cinzas na base seca utilizando as equações:

CINZAS (% base úmida) =  $(p_1 + p_2 - p_3)$  X 100 Equação 1: base úmida P2

CINZAS (% base seca) =  $\underline{BU}$  X 100 Equação 2: base seca  $(100-U)$ 

Em que:

- P1 Peso do cadinho vazio (g)
- P2 Peso da amostra (g)
- P3 Peso do cadinho + resíduo após incineração (g)
- U % Umidade da amostra
- BU % de cinzas base úmida

#### 3.2 COR

A medida de cor da farinha foi realizada com um colorímetro da marca Konica Minolta. Essa faixa então quantifica os dados espectrais em um espaço de L\*a\*b\* apresentando informações em termos numéricos. O modelo utilizado foi o "CR-410" com iluminante C D65, por meio dos parâmetros coloração, brilho e saturação de cores, em que foi colocada uma porção de 20 g de farinha em um recipiente de formato circular, com diâmetro 3,25 cm altura 4 cm, assim o equipamento é sobreposto a este recipiente para medida de cor, obtendo-se os parâmetros L\*, a\* e b\*, através de um flash Xenônio emitido na mesma.

- L\*: medida da luminosidade da amostra, com variação de 0 a 100, em que 0 é o preto total e 100 o branco total;
- a\* (+): Tendência da cor para o vermelho;
- a\* (-): Tendência da cor para o verde;
- b\* (+): Tendência da cor para o amarelo;
- b\* (-): Tendência da cor para o azul.

### 3.3 ANÁLISE ESTATÍSTICA

As análises estatísticas foram realizadas com auxílio do software RStudio, em que foram realizadas análise descritiva dos dados; distribuição dos dados; dispersão; coeficiente de Correlação de Pearson(r) e análise de resíduos para verificar qual a interação entre a coloração da farinha e o teor de cinzas.

## **4. RESULTADOS E DISCUSSÃO**

Para os ensaios de determinação do teor de cinzas, todas as farinhas aplicadas atenderam a IN Nº 8 de 05/2005 do MAPA. Foram utilizadas amostras com L\* entre 91,00 a 95,03 e Cinzas de 0,40% a 0,83%, como descrito na Tabela 2.

| <b>CINZAS</b> | Ľ     | <b>CINZAS</b> | $\mathsf{L}^*$ | <b>CINZAS</b> | $\mathsf{L}^*$ | <b>CINZAS</b> | $\mathsf{L}^*$ |
|---------------|-------|---------------|----------------|---------------|----------------|---------------|----------------|
| 0,83          | 91,82 | 0,79          | 92,86          | 0,77          | 92,06          | 0,75          | 91,7           |
| 0,82          | 92,16 | 0,79          | 92,18          | 0,77          | 91,92          | 0,75          | 91,67          |
| 0, 8          | 91,38 | 0,79          | 92,22          | 0,76          | 92,06          | 0,74          | 92,28          |
| 0, 8          | 91,74 | 0,78          | 91,66          | 0,76          | 91,97          | 0,74          | 92,01          |
| 0, 8          | 92,28 | 0,78          | 92,23          | 0,76          | 91,11          | 0,74          | 91,63          |
| 0, 8          | 92,16 | 0,78          | 91,99          | 0,76          | 91,72          | 0,74          | 91,35          |
| 0, 8          | 91,96 | 0,78          | 91,84          | 0,76          | 91,93          | 0,74          | 91,19          |
| 0, 8          | 91,43 | 0,78          | 91,69          | 0,76          | 92,06          | 0,74          | 92,01          |
| 0,8           | 91,55 | 0,78          | 91,52          | 0,76          | 91,71          | 0,72          | 91,64          |
| 0, 8          | 91,82 | 0,78          | 91,34          | 0,76          | 91,66          | 0,72          | 91,52          |
| 0, 8          | 91,46 | 0,78          | 91,22          | 0,76          | 91,98          | 0,71          | 92,59          |
| 0, 8          | 91,89 | 0,78          | 91,37          | 0,76          | 91,73          | 0,7           | 91,85          |
| 0, 8          | 91,43 | 0,78          | 91,61          | 0,76          | 91,53          | 0,7           | 91,97          |
| 0, 8          | 91,7  | 0,78          | 91             | 0,76          | 91,78          | 0,69          | 92,33          |
| 0, 8          | 91,2  | 0,78          | 91,49          | 0,76          | 91,78          | 0,69          | 92,4           |
| 0, 8          | 91,56 | 0,78          | 92,5           | 0,76          | 91,71          | 0,69          | 92,53          |
| 0,79          | 91,61 | 0,78          | 91,54          | 0,76          | 91,63          | 0,69          | 92,29          |
| 0,79          | 91,41 | 0,77          | 91,63          | 0,76          | 91,28          | 0,69          | 92,03          |
| 0,79          | 91,19 | 0,77          | 92,22          | 0,76          | 91,56          | 0,69          | 92,38          |
| 0,79          | 91,53 | 0,77          | 92,24          | 0,75          | 92,25          | 0,69          | 92,27          |
| 0,79          | 91,22 | 0,77          | 92,06          | 0,75          | 91,46          | 0,69          | 92,61          |
| 0,79          | 91,27 | 0,77          | 92,3           | 0,75          | 91,95          | 0,69          | 92,43          |
| 0,79          | 91,24 | 0,77          | 92,35          | 0,75          | 91,92          | 0,69          | 92,32          |
| 0,79          | 91,57 | 0,77          | 91,63          | 0,75          | 91,73          | 0,69          | 92,36          |
| 0,79          | 91,46 | 0,77          | 91,46          | 0,75          | 91,72          | 0,69          | 92,65          |
| 0,79          | 91,88 | 0,77          | 91,39          | 0,75          | 91,7           | 0,68          | 92,54          |

Tabela 2 – Resultados coletados de cinzas e L\* da farinha de trigo

Fonte: Autoria própria (2019).

| <b>CINZAS</b> | L*    | <b>CINZAS</b> | $\mathsf{L}^*$ | <b>CINZAS</b> | L*    | <b>CINZAS</b> | L*    |
|---------------|-------|---------------|----------------|---------------|-------|---------------|-------|
| 0,68          | 92,27 | 0,65          | 92,22          | 0,59          | 93,15 | 0,55          | 93,28 |
| 0,68          | 92,55 | 0,65          | 92,78          | 0,59          | 93,27 | 0,55          | 94,68 |
| 0,68          | 92,46 | 0,65          | 92,89          | 0,58          | 92,91 | 0,54          | 93    |
| 0,68          | 92,27 | 0,65          | 92,98          | 0,58          | 93,29 | 0,54          | 93,41 |
| 0,68          | 92,59 | 0,64          | 92,33          | 0,58          | 93,32 | 0,54          | 93,82 |
| 0,68          | 92,34 | 0,64          | 92,86          | 0,58          | 93,27 | 0,54          | 93,44 |
| 0,68          | 92,41 | 0,64          | 92,85          | 0,58          | 93,12 | 0,53          | 93,24 |
| 0,68          | 92,6  | 0,64          | 92,72          | 0,58          | 92,91 | 0,53          | 94,14 |
| 0,68          | 92,15 | 0,64          | 92,89          | 0,58          | 92,84 | 0,53          | 94,14 |
| 0,68          | 92,69 | 0,63          | 93,04          | 0,58          | 92,87 | 0,52          | 93,67 |
| 0,67          | 92,68 | 0,63          | 92,55          | 0,58          | 92,82 | 0,52          | 94,66 |
| 0,67          | 92,45 | 0,63          | 92,6           | 0,58          | 92,83 | 0,51          | 94,11 |
| 0,67          | 92,14 | 0,63          | 92,6           | 0,58          | 93,03 | 0,51          | 94,48 |
| 0,67          | 92,47 | 0,62          | 92,4           | 0,57          | 93,21 | 0,51          | 94,72 |
| 0,67          | 92,39 | 0,62          | 92,35          | 0,57          | 93    | 0,51          | 94,54 |
| 0,66          | 92,63 | 0,62          | 92,41          | 0,57          | 93,07 | 0,51          | 94,66 |
| 0,66          | 92,5  | 0,62          | 92,76          | 0,56          | 93,42 | 0,51          | 93,81 |
| 0,66          | 92,57 | 0,62          | 93,26          | 0,56          | 93,49 | 0,51          | 93,71 |
| 0,66          | 92,46 | 0,6           | 92,48          | 0,56          | 93,12 | 0,5           | 94,78 |
| 0,66          | 92,68 | 0,6           | 92,35          | 0,56          | 93,18 | 0,5           | 94,39 |
| 0,65          | 92,44 | 0,6           | 92,4           | 0,56          | 93,06 | 0,5           | 94,19 |
| 0,65          | 92,6  | 0,6           | 93,24          | 0,56          | 93,16 | 0, 5          | 94,5  |
| 0,65          | 92,48 | 0,6           | 93,04          | 0,56          | 93,89 | 0,5           | 94,73 |
| 0,65          | 92,7  | 0,6           | 92,88          | 0,56          | 93,13 | 0,5           | 93,97 |
| 0,65          | 92,58 | 0,6           | 93,25          | 0,56          | 93,21 | 0,5           | 93,95 |
| 0,65          | 92,3  | 0,59          | 93,15          | 0,56          | 93,84 | 0,49          | 93,82 |

Continuação dos dados da Tabela 2

Fonte: Autoria própria (2019).

۰

| <b>CINZAS</b> | $\mathsf{L}^*$ | <b>CINZAS</b> | $\mathsf{L}^*$ | <b>CINZAS</b> | $\mathsf{L}^*$ | <b>CINZAS</b> | $\mathsf{L}^*$ |
|---------------|----------------|---------------|----------------|---------------|----------------|---------------|----------------|
| 0,49          | 94,8           | 0,47          | 94,72          | 0,44          | 94,47          | 0,4           | 94,84          |
| 0,49          | 94,69          | 0,46          | 94,1           | 0,44          | 94,67          | 0,4           | 94,89          |
| 0,49          | 94,69          | 0,46          | 94,02          | 0,44          | 94,92          | 0,4           | 94,91          |
| 0,49          | 94,64          | 0,46          | 94,06          | 0,44          | 94,92          | 0,4           | 94,96          |
| 0,49          | 94,59          | 0,46          | 94,23          | 0,43          | 94,47          | 0,4           | 94,96          |
| 0,49          | 94,56          | 0,46          | 94,2           | 0,43          | 94,84          | 0,4           | 94,97          |
| 0,49          | 94,22          | 0,46          | 94,25          | 0,43          | 94,86          | 0,4           | 95,01          |
| 0,49          | 94,05          | 0,46          | 94,01          | 0,42          | 94,24          | 0,4           | 95,03          |
| 0,49          | 94,1           | 0,46          | 93,94          | 0,42          | 94,44          |               |                |
| 0,49          | 94,99          | 0,46          | 94,07          | 0,42          | 94,5           |               |                |
| 0,48          | 94,2           | 0,46          | 94,21          | 0,42          | 94,71          |               |                |
| 0,48          | 94,1           | 0,46          | 94,31          | 0,42          | 94,89          |               |                |
| 0,48          | 94,07          | 0,45          | 94,31          | 0,42          | 94,91          |               |                |
| 0,48          | 93,9           | 0,45          | 94,18          | 0,42          | 94,91          |               |                |
| 0,48          | 93,87          | 0,45          | 94,18          | 0,42          | 94,94          |               |                |
| 0,48          | 93,77          | 0,45          | 94,46          | 0,42          | 95             |               |                |
| 0,48          | 93,86          | 0,45          | 94,48          | 0,42          | 94,85          |               |                |
| 0,47          | 94,03          | 0,45          | 94,76          | 0,41          | 94,34          |               |                |
| 0,47          | 94,01          | 0,45          | 94,87          | 0,41          | 94,51          |               |                |
| 0,47          | 93,9           | 0,45          | 94,92          | 0,41          | 94,66          |               |                |
| 0,47          | 94,01          | 0,44          | 94,14          | 0,41          | 94,77          |               |                |
| 0,47          | 93,96          | 0,44          | 94,23          | 0,41          | 94,77          |               |                |
| 0,47          | 94             | 0,44          | 94,31          | 0,41          | 94,9           |               |                |
| 0,47          | 94,04          | 0,44          | 94,36          | 0,4           | 94,48          |               |                |
| 0,47          | 94,02          | 0,44          | 94,43          | 0,4           | 94,61          |               |                |
| 0,47          | 93,95          | 0,44          | 94,45          | 0,4           | 94,65          |               |                |

Continuação dos dados da Tabela 2

Fonte: Autoria própria (2019).

O diagrama de dispersão é um gráfico onde pontos no espaço cartesiano XY são usados para representar simultaneamente os valores de duas variáveis quantitativas medidas em cada conjunto de dados (SHIMAKUR, 2012). Técnicas

estatísticas e matemáticas são úteis para o desenvolvimento, melhoria e otimização de processos produtivos. Os efeitos transmitidos por esses fatores são denominados efeitos na dispersão (*dispersion effects*). O conhecimento desses efeitos possibilita um ajuste nos fatores que propiciam a minimização da variância resposta (VIEIRA; EPPRECHT, 2009).

Conforme o Gráfico 1, observou-se que existe uma correlação negativa entre o teor de cinzas e L\*, ou seja, conforme as cinzas aumentam, o valor de L\* diminui, assim expondo a existência de uma correlação entre as variáveis, com altos valores de uma, relacionada a baixos valores da outra variável. Se não houvesse correlação entre elas, os pontos estariam distribuídos ao meio do gráfico sem alguma tendência, o gráfico de dispersão nos fornece uma ideia do tipo e extensão da correlação entre as duas variáveis, com isso, também foi medido a relação entre as variáveis, aplicando o coeficiente de correlação(r).

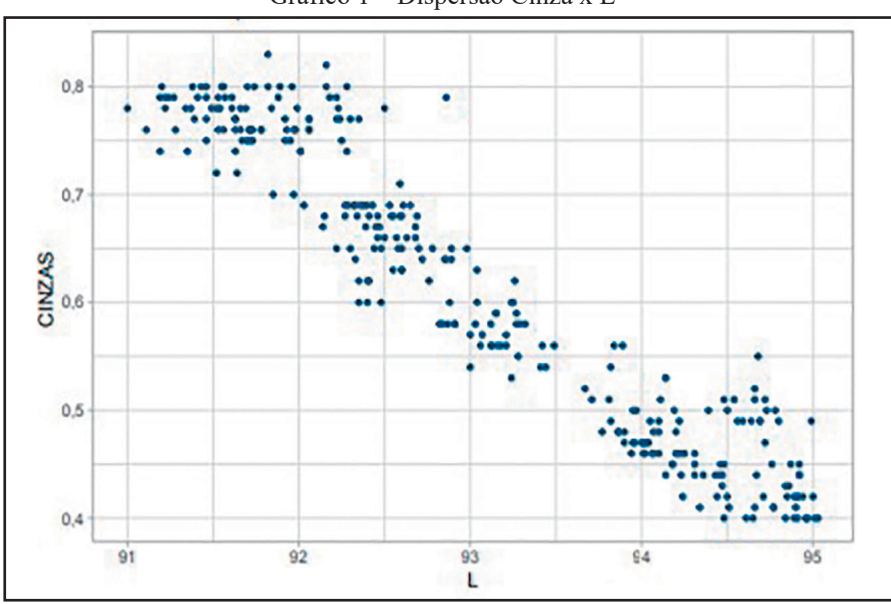

#### Gráfico 1 – Dispersão Cinza x L\*

Fonte: Autoria própria (2019).

Em função do resultado do Gráfico 1, se fez o coeficiente de correlação, para avaliar qual o nível de relação entre as variáveis. O coeficiente de correlação (r) pode variar de –1,00 a +1,00, com um coeficiente de +1, indicando uma correlação linear positiva perfeita. Um coeficiente de correlação de –1 indica correlação linear perfeita negativa, com os escores padronizados exatamente

iguais em valores absolutos, diferindo apenas no sinal. Uma correlação de +1 ou –1 é raramente observada. O mais comum é que o coeficiente fique situado no intervalo entre estes dois valores. Um coeficiente de correlação "0" significa que não existe um relacionamento linear entre as duas variáveis (VIALI, 2012).

O coeficiente de correlação de Pearson é atribuído ao autor Karl Pearson, a origem desse coeficiente afirma que correlação é uma medida de associação ao relacionamento entre duas variáveis, ou seja, o coeficiente de correlação de Pearson (r) é uma medida de associação linear entre variáveis (FIGUEIREDO FILHO; SILVA JUNIOR, 2009).

Assim, usamos o coeficiente de correlação de *Pearson* (r) para medir o grau da correlação linear entre as variáveis cinza e L\*.

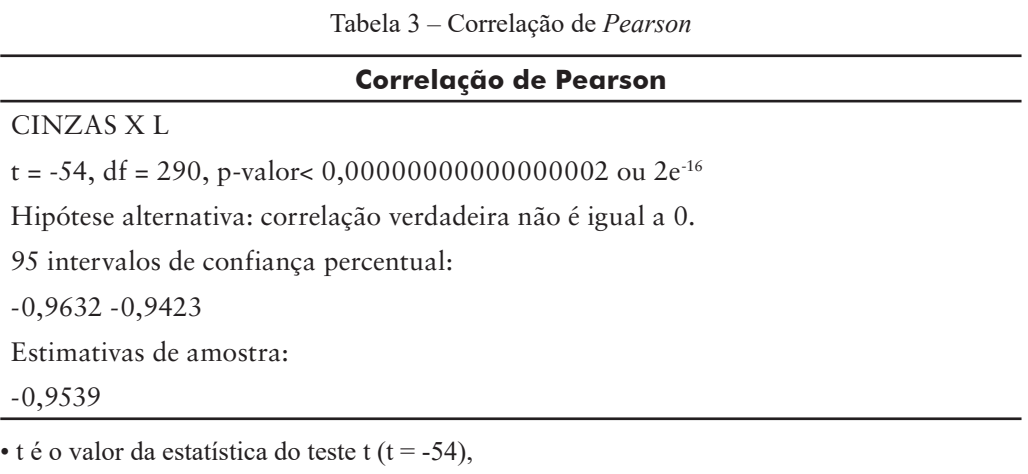

 $\cdot$  df é o grau de liberdade (df = 290),

- p-valor é o nível de significância do teste t (p-valor =  $2e^{-16}$ )
- Intervalo de confiança do coeficiente de correlação a 95%
- estimativas da amostra é o coeficiente de correlação (r = -0,9539)

Fonte: Autoria própria (2019).

A partir dos resultados, os dois valores de *p-valor* são menores do que o nível de significância de 0,05, com isso a distribuição dos dados é significativamente diferente da distribuição normal. Isto é, não podemos assumir a normalidade o p-valor do teste é  $2e^{-16}$ , que é menor que o nível de significância alfa = 0,05. Podemos concluir que cinzas e L\* estão significativamente correlacionadas com um coeficiente de correlação de -0,95, que nos indica uma correlação forte

negativa entre as 2 variáveis, ou seja, são altamente correlacionadas, em que apenas a variável L\* pode ser aleatória.

Os valores de cinzas são aleatórios, pois eles dependem não apenas de L\*, mas também de outras variáveis que não estão sendo apresentadas neste experimento. Estas variáveis não apresentadas são consideradas "erro".

A análise de regressão linear tem como objetivo, verificar a existência de uma relação funcional entre uma variável dependente com uma ou mais variáveis independentes. Ou seja, consiste na obtenção de uma equação que tenta explicar a variação dos níveis das variáveis independentes (PETERNELLI, 2017).

A fórmula matemática da regressão linear pode ser escrita como:

 $Y = \beta 0 + \beta 1x + e$ 

Onde:

β0 e β1 são conhecidos como coeficientes ou parâmetros de regressão beta.

β0: é o intercepto da linha de regressão; esse é o valor previsto quando x = 0.

β1: é a inclinação da linha de regressão.

e: é o termo de erro (também conhecido como os erros residuais), a parte de y que pode ser explicada pelo modelo de regressão.

Matematicamente, os coeficientes betas (β0 e β1) são determinados para que a Soma Residual de Quadrados (RSS) ou *Ordinary Least Squares* (OLS) seja o mínimo possível. Este método de determinação dos coeficientes beta é tecnicamente chamado de regressão por regressão de mínimos quadrados ordinários (OLS).

Uma vez que os coeficientes betas são calculados, um teste t é realizado para verificar se esses coeficientes são significativamente diferentes de zero. Um coeficiente beta diferente de zero significa que existe uma relação significativa entre os dados (x) e a variável de resultado (y).

Erro padrão residual ficou expresso em:

– 0,0402 em 290 graus de liberdade Múltipla;

– R-quadrado: 0,91;

– F-estatística:  $2,93e + 03$  em 1 e 290 DF, valor p: <2e -16.

O erro padrão residual é o desvio padrão dos valores previstos da variável dependente ao redor da linha de regressão estimada, em que o erro padrão residual é uma medida da proximidade dos valores estimados. Ela deve estar próxima de zero, pois é o resíduo (BERTOLO, 2017).

Os graus de liberdade são os números de pedaços de informações independentes que são usadas para estimar os parâmetros de regressão. No cálculo dos parâmetros de regressão, usamos os seguintes pedaços de informações:

- A média das variáveis dependentes;
- A média das variáveis independentes (BERTOLO, 2017).

O R-quadrado é a porcentagem da variação da variável dependente explicada pela variável independente(s) (BERTOLO, 2017). O R2 com 0,91 indica que as variáveis independentes explicam 91% da variação da variável dependente.

A estatística-F é uma medida de quão bem um conjunto de variáveis independentes, como um grupo, explica a variação na variável dependente.

Na Tabela 4, temos a obtenção de uma equação através da estimativa do intercepto  $(β0)$ .

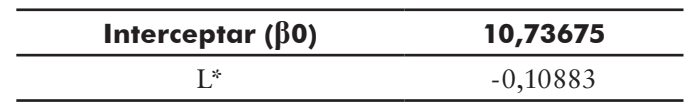

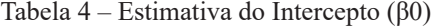

Fonte: Autoria própria (2019).

A Equação 3 da linha de regressão estimada pode ser escrita da seguinte forma:

*Teor de cinzas = 10,73 - 0,1088 x L*

Equação 3, onde L é cor.

O intercepto (β0) é 10,73, sendo interpretado como a unidade de CINZAS prevista para um valor de zero de L\*, o coeficiente beta de regressão para a variável L\*(β1), também conhecido como declive, é -0,1088. Isto significa que, para cada unidade de L\*, podemos esperar um decréscimo de 0,1088 unidades de CINZAS.

#### EXEMPLO:

- Quando tivermos um L\* 80,00 teremos: CINZAS =  $10,73 -0,1088*80 = 2,02\%$
- Quando tivermos um L<sup>\*</sup> 90,00 teremos: CINZAS = 10,73 -0,1088<sup>\*</sup>90 = 0,94%

Conforme o exemplo acima, os resultados são inversamente proporcionais, assim afirmando o resultado do teste de dispersão (Gráfico 1), ou seja, quanto maior o valor de L\* menor o teor de cinzas.

Noreto, Paro e Ferreira (2009), também afirmam que os minerais estão presentes em maior quantidade na casca do trigo, portanto, quanto mais escura for a farinha, maior será a quantidade de minerais presentes em seu interior.

#### 4.1 ANÁLISE DE RESÍDUOS

Na Regressão Linear as suposições do modelo ajustado precisam ser validadas para que os resultados sejam confiáveis. Assim é chamado de **Análise dos Resíduos** um conjunto de técnicas utilizadas para investigar a adequabilidade de um modelo de regressão com base nos resíduos. O resíduo é dado pela diferença entre a variável resposta e a variável estimada, isto é a ideia da análise dos resíduos é que, se o modelo for apropriado, os resíduos devem refletir as propriedades impostas pelo termo de erro do modelo (TEIXEIRA, 2019).

Com auxílio da Tabela 5 podemos avaliar os resíduos do modelo, em que eles devem estar em torno de zero.

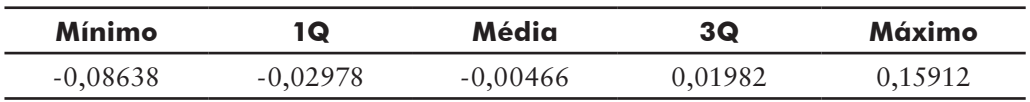

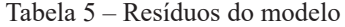

Fonte: Autoria própria (2019).

Conforme descrito na Tabela 5, estas informações são utilizadas para tomada de decisão e formação de modelos estatísticos paramétricos. Definiremos como:

- **Mínimo**: menor elemento da amostra;
- **Máximo**: maior elemento da amostra.

Quartis (1Q e 3Q): São valores dados a partir do conjunto de observações ordenado em ordem crescente, que dividem a distribuição em quatro partes iguais. O primeiro quartil, 1Q, é o número que deixa 25% das observações abaixo e 75% acima, enquanto que o terceiro quartil, 3Q, deixa 75% das observações abaixo e 25% acima (TEIXEIRA, 2019).

A análise dos resíduos é constituída por um conjunto de técnicas para avaliar a distribuição em estudo avaliando o comportamento da variável resposta e ainda identificando a presença de possíveis pontos extremos no conjunto de dados.

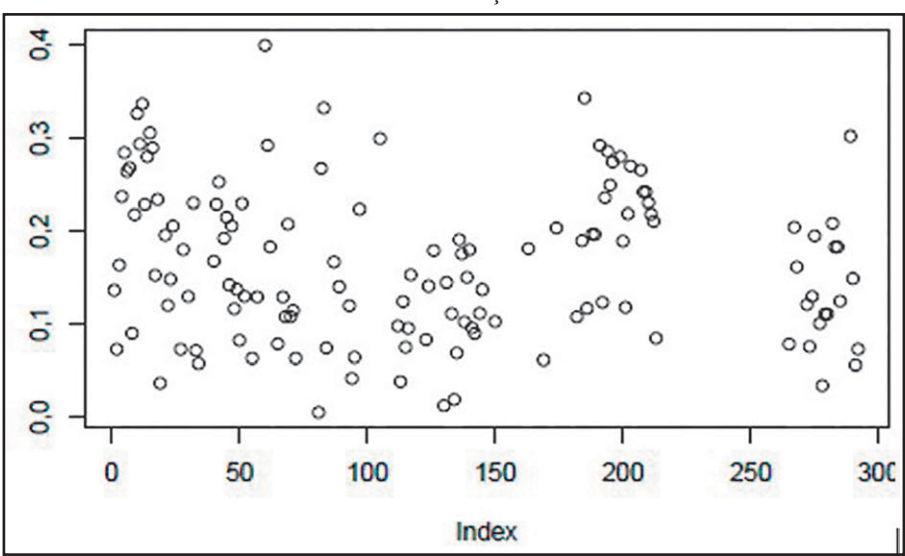

Gráfico 2 – Distribuição dos dados

Fonte: Autoria própria (2019).

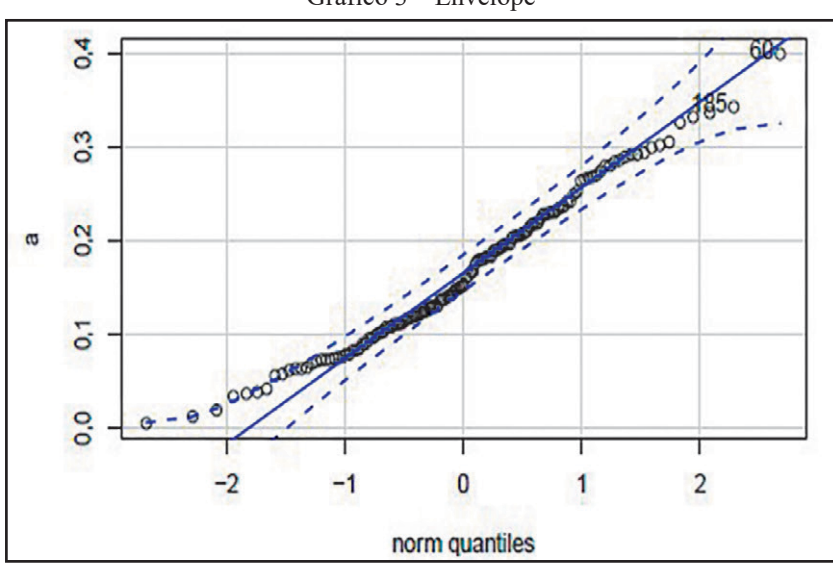

Gráfico 3 – Envelope

Fonte: Autoria própria (2019).

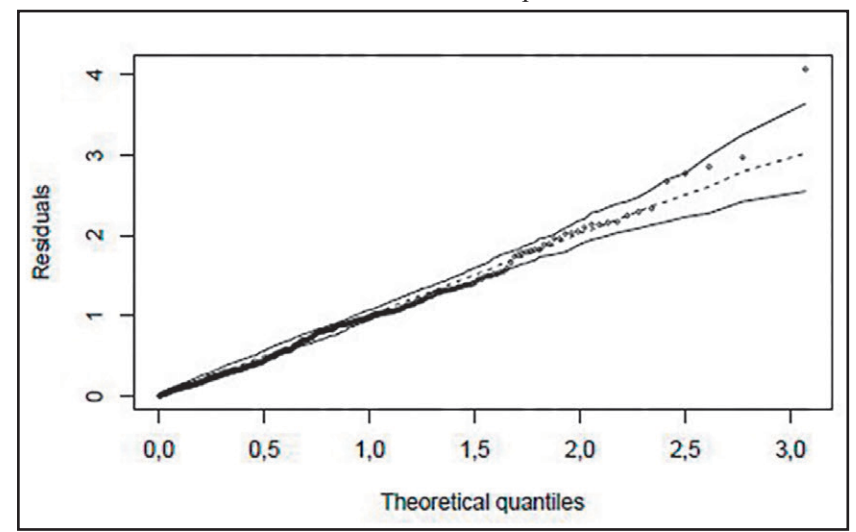

Gráfico 4 – Envelope

Fonte: Autoria própria (2019).

O Gráfico 4 é conhecido como Quantil-Quantil, ou como gráfico envelope; são de fato um gráfico do quantil amostral versus o quantil esperado sob normalidade. Podem ser usados para validar outras distribuições diferentes da normal. Quando a configuração de pontos no gráfico se aproxima de uma reta, a suposição

de normalidade é sustentável. A normalidade é suspeita se houver pontos que se desviam do comportamento linear. A forma como os pontos se desviam do comportamento linear pode fornecer pistas sobre a natureza da não normalidade das observações. Conhecida a razão da não normalidade dos dados, ações corretivas podem ser tomadas: transformações visando normalizar os dados ou uso de técnicas para dados não normais (JOHNSON; WICHERN, 2011).

Observa-se 2 amostras extremas (amostra 60 e amostra 185), indicando que esses dados são *outliers*, ou seja, dados com valores muito discrepantes dos demais. Observa-se estes dados com melhor clareza no Gráfico 4, onde apenas 1 ponto sai para fora do envelope.

As farinhas do Tipo 1, que possuem menores teores de cinzas, apresentaram valores de "L" que variam de 91 a 95,03 e as farinhas do Tipo 2 apresentaram valores abaixo de 91, ou seja, apresentaram uma coloração mais escura devido à presença de maior teor de farelo incorporado à farinha.

#### **5. CONCLUSÃO**

Com os resultados encontrados neste trabalho, o modelo ajustado e os resíduos em geral estão bem satisfatórios, o  $\mathbb{R}^2$  é o coeficiente de determinação, esse valor nos indicou um modelo com 91% de explicação. Isto indica que sim, existe uma forte correlação estre eles e que o modelo matemático encontrado pode ajudar a indústria moageira com uma prévia do resultado de cinzas, assim também evitando os riscos de acidentes de trabalhos, como queimaduras e fumaça. Dessa forma, foram feitos testes práticos no dia a dia da produção da indústria moageira patrocinada, haja vista, que no momento a mesma utiliza trigos de várias regiões do país. Por meio dos testes, conclui-se que o modelo matemático pode ser utilizado em farinhas tipificadas com menor teor de cinzas, e com mesmo padrão de trigo, pois em casos das composições de farinhas que possuem alta pigmentação (Tipo 2) e que apresenta valor L\* não coerente, o modelo matemático não coincide com resultado original (prática); isso se origina devido algumas composições que aquela determinada farinha possui e que esteja excessivamente pigmentada (teor de cinzas elevado). O genótipo do trigo também influencia, como por exemplo, se é trigo importado ou trigo nacional, assim o modelo matemático fica indicado somente para farinhas mais puras, que possuem menor teor de cinzas. Com isso, serão necessários mais estudos para se avaliar a composição das farinhas referente à tipificação de cada uma delas e seu genótipo.

## **REFERÊNCIAS**

ALDREAD, D.; MAGAN, N. Prevention strategies for trichothecenes. **Toxicology Lattes**, v. 153, n. 1, p. 165-171, 2004.

ABITRIGO - ASSOCIAÇÃO BRASILEIRA DA INDÚSTRIA DO TRIGO. **Site oficial**. 2014. Disponível em: http://www.abitrigo.com.br/index.php. Acesso em: 08 out. 2016.

\_\_\_\_\_. ASSOCIAÇÃO BRASILEIRA DA INDÚSTRIA DO TRIGO. **Cresce produtividade da cultura do trigo, diz Abitrigo**. 17 jul. 2019. Disponível em: https://www.noticiasagricolas.com.br/noticias/trigo/238991-cresce-produtividade-da-cultura-do-trigo-diz-abitrigo.html#.XTXPYI5Kh1s. Acesso em: 22 jul. 2019.

BALHMANN, C. L.; LANZARINI, D. P. **Estudo reológico e f**í**sico-químico das farinhas de trigo destinadas** à **panificação produzidas em moinhos da região de Francisco Beltrão**. Francisco Beltrão, 2013, 32f. Monografia (Tecnólogo em Alimento) - Universidade Tecnológica Federal do Paraná-Campus Francisco Beltrão. Francisco Beltrão, 2013.

BERTOLO, L. A. **Correlação e regressão**. 2017. Disponível em: http://www. bertolo.pro.br/AdminFin/AnalInvest/NotasSobreRegressao.pdf. Acesso em: 09 set. 2019.

BRASIL. Resolução CNNPA nº 12, de 1978. **Diário Oficial da União**. Brasília, 24 jul. 1978.

\_\_\_\_\_. Ministério da Agricultura, Pecuária e Abastecimento. Instrução Normativa nº 8, de 2 de junho de 2005. Regulamento técnico de identidade e qualidade da farinha de trigo. **Diário Oficial da União**. Brasília, n. 105, p. 91, Seção 1, 3 jun. 2005.

\_\_\_\_\_. Ministério da Agricultura, Pecuária e Abastecimento. Instrução Normativa nº 38 de 30 de novembro de 2010. Estabelece o Regulamento Técnico do Trigo, definindo o seu padrão oficial de classificação, com os requisitos de identidade e qualidade, a amostragem, o modo de apresentação e a marcação ou rotulagem, nos aspectos referentes à classificação do produto. **Diário Oficial da União**, Brasília, 30 nov. 2010.

CONAB - COMPANHIA NACIONAL DE ABASTECIMENTO. **A cultura do trigo**. Brasília, 2017. Disponível em: http://www.conab.gov.br/OlalaCMS/uploads/arquivos/17\_05\_03\_16\_09\_46\_a\_cultura\_do\_trigo\_versao\_digital\_nova\_ logo.pdf. Acesso em: 16 out. 2017.

COSTA, R. S. et al. Avaliação do teor de glúten úmido e glúten seco de farinhas de trigo comercializadas em Vitória da Conquista-BA. **Anais...** 4ª Semana de Engenharia de Alimentos e I Simpósio de pós-graduação em Engenharia e Ciência de Alimentos. UESB, 20 a 23 nov. 2018.

FIGUEIREDO FILHO, D. B.; SILVA JUNIOR, J. A. Desvendando os Mistérios do Coeficiente de Correlação de Pearson (r)\*. Universidade Federal de Pernambuco (UFPE). **Revista Política Hoje**, v. 18, n. 1, p. 115-146, 2009.

GERMANI, R. **Características dos grãos e farinhas de trigo e avaliações de suas qualidades**. Rio de Janeiro: Embrapa, 2007.

JOHNSON, R. A.; WICHERN, D. W. **Avaliação da suposição de normalidade**. Capítulo 4. set. 2011. Disponível em: https://document.onl/documents/ referencia-johnson-e-wichern-cap-4-setembro-de-2011.html. Acesso em: 11 out. 2019.

NORETO, L. M.; PARO, P.; FERREIRA, D. T. L. Correlação entre a cor da farinha de trigo e o teor de minerais. **Anais...** I Seminário Internacional de Ciência, Tecnologia e Ambiente. Cascavel: UNIOESTE, 28 a 30 abr. 2009.

OLIVEIRA, A. J. **Avaliação da qualidade industrial da farinha de trigo**. Palotina, 2013 (Relatório de Estágio) – Universidade Federal do Paraná, Palotina, 2013. ORTOLAN, F. **Genótipos de Trigo do Paraná – Safra 2004**: Caracterização e fatores relacionados à alteração de cor de farinha. Santa Maria, 2006, 143f. Dissertação (Mestrado em Ciência e Tecnologia de Alimentos) – Universidade Federal de Santa Maria, Santa Maria, 2006.

PETERNELLI, L. A. **Capítulo 9 – Regressão linear e correlação**. 2017. Disponível em: http://www.dpi.ufv.br/~peternelli/inf162.www.16032004/materiais/ CAPITULO9.pdf. Acesso em: 09 set. 2019.

PIZZINATTO, A.; MAGNO, C. P. R. S.; CAMPAGNOLLI, D. M. F. **Avaliação e controle de qualidade da farinha de trigo**. Instituto de Tecnologia de Alimentos. Campinas: CEPEC,1996.

SHIMAKUR, S. E. **O diagrama de dispersão**. 20 set. 2012. Disponível em: http://leg.ufpr.br/~shimakur/CE055/node15.html. Acesso em: 07 set. 2019.

SILVA, K. A. **Análises reológicas e físico-químicas da farinha de trigo de seis diferentes cultivares recomendadas para o estado do Paraná (safra 2016)**. Ponta Grossa, 2017, 33f. Monografia (Título de Tecnólogo em Alimento) – Universidade Tecnológica Federal do Paraná, Ponta Grossa, 2017.

VIALI, L. **Correlação e regressão**. Material didático. Série Estatística Básica. Texto V. 2012. Disponível em: http://www.pucrs.br/ciencias/viali/graduacao/ engenharias/material/apostilas/Apostila\_5.pdf. Acesso em: 07 set. 2019.

VIEIRA, A. F. C.; EPPRECHT, E. K. Métodos de identificação de efeitos na dispersão em experimentos fatoriais não replicados. **Gestão & Produção**, São Carlos, v. 16, n. 1, p. 99-110, jan./mar. 2009.

TEIXEIRA, L. S. **Análise de resíduos**. Disponível em: http://www.portalaction. com.br/analise-de-regressao/analise-dos-residuos. Acesso em: 07 out. 2019.